### <span id="page-0-0"></span>Programmazione

– Metodi e ricorsione –

#### Francesco Tiezzi

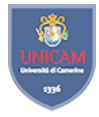

Scuola di Scienze e Tecnologie Sezione di Informatica Universit`a di Camerino

Lucidi originali di Pierluigi Crescenzi

#### <span id="page-1-0"></span>Ancora sui metodi

- $\blacktriangleright$  Interfaccia di un metodo
	- ▶ Consente di utilizzarlo senza sapere nulla dell'implementazione
	- Consente di implementarlo senza sapere nulla del suo utilizzo
- $\blacktriangleright$  Deve dire
	- $\triangleright$  Cosa fare per invocare il metodo (sintassi)
	- $\triangleright$  Cosa il metodo è in grado di fare (semantica)
- $\triangleright$  Sintassi: regole molto rigide
	- $\blacktriangleright$  Dichiarazione e definizione
		- $\blacktriangleright$  Nome del metodo
		- ▶ Dati passati al metodo dall'esterno
		- $\triangleright$  Tipo di dato dell'eventuale valore di ritorno
		- $\triangleright$  Corpo del metodo
	- $\blacktriangleright$  Invocazione
		- ▶ Nome del metodo
		- $\blacktriangleright$  Lista di valori racchiusa tra parentesi tonde
- $\blacktriangleright$  Semantica
	- $\triangleright$  Può essere specificata in modi diversi (spesso imprecisi)

#### <span id="page-2-0"></span>Istruzioni return

 $\blacktriangleright$  Un metodo non void deve includerne almeno una

 $\triangleright$  Includerne una non implica che sia eseguita

```
int massimoDueNumeri( int n1 , int n2 ) {
  int massimo = n1;
  if (n1 < n2) {
    massimo = n2;
    return massimo;
  }
}
```
<span id="page-3-0"></span>[Ancora sui metodi – Parametri formali e argomenti](#page-3-0)

# Parametri formali e argomenti

- $\blacktriangleright$  Parametri formali
	- <sup>I</sup> Spazi da riempire con valore al momento di invocazione
- $\blacktriangleright$  Esempio

double numeroNepero( double epsilon )

- $\blacktriangleright$  epsilon: parametro formale
- $\blacktriangleright$  Argomenti
	- $\triangleright$  Valori con cui riempire gli spazi bianchi

 $\blacktriangleright$  Esempio

```
double numeroE = numeroNepero( 0.00001 );
```
- $\triangleright$  0.00001: valore da assegnare a epsilon
- $\triangleright$  Assegnazione avviene come prima cosa
	- $\blacktriangleright$  Parametro formale è variabile inizializzata con valore di argomento corrispondente

# <span id="page-4-0"></span>Massimo comun divisore di numeri

 $\blacktriangleright$  Dichiarazione del metodo

int mcd( int a, int b )

 $\blacktriangleright$  Invocazione del metodo

int divisore =  $mod(90, 42)$ ;

- $\triangleright$  90 assegnato ad a
- $\blacktriangleright$  42 assegnato a b

▶ Meccanismo di sostituzione basato su **passaggio per valore** 

- $\triangleright$  Se argomento è variabile: solo valore viene assegnato
	- $\triangleright$  Se parametro formale modificato: variabile non cambia
- $\triangleright$  Diverso per array e oggetti

<span id="page-5-0"></span>[Ancora sui metodi – Variabili locali](#page-5-0)

#### Variabili locali

- $\triangleright$  Variabile dichiarata all'interno di un blocco
	- $\triangleright$  Sparisce quando esecuzione del blocco termina
- $\triangleright$  Esempio (genera errore di compilazione)

```
{ int numero = 1; System.out.println( numero );
    numero = numero + 1;}
System.out.println( numero );
```
- $\triangleright$  Ambito di visibilità: zona di programma in cui si può usare variabile
	- $\triangleright$  Due variabili possono avere stesso nome se hanno diverso ambito di visibilità

```
void stampaDoppio (int n ) { int numero = 2*n;
  System.out.println( "Il doppio e' "+numero );
}
int numero = 3;
System.out.println( "Il numero e' "+numero );
stampaDoppio( numero );
System.out.println( "Il numero e' "+numero );
```
<span id="page-6-0"></span>[Ancora sui metodi – Variabili locali](#page-6-0)

#### Variabili locali

```
int f1( int b ) {
  int a = b+1;
  return a+1;
}
int f2( int a ) {
  int b = a-2;
  return b-2;
}
int b = 10, a = 10;
System.out.println( "a: "+a+", b: "+b );
b = f1( a );
a = f2( b );
System.out.println( "a: "+a+", b: "+b );
```
- $\blacktriangleright$  Regole di buon senso
	- $\blacktriangleright$  Più semplice dichiarare le variabili fuori del blocco
	- $\triangleright$  Non dichiarare variabili all'interno di cicli
		- $\triangleright$  Eccezione per inizializzazione di ciclo for

# <span id="page-7-0"></span>Uguaglianza di array

 $\triangleright$  Uguali se stessa lunghezza e stessi elementi

```
boolean arrayUguali( int[] a,int[] b ) {
  if (a.length!=b.length) {
    return false;
  }
  for (int i = 0; i<a.length; i++) {
    if (a[i]!=b[i]) {
      return false;
    }
  }
  return true;
}
```
<span id="page-8-0"></span>[Programmazione](#page-0-0)

[Metodi e ricorsione](#page-8-0)

[Ancora sui metodi – Metodi e array](#page-8-0)

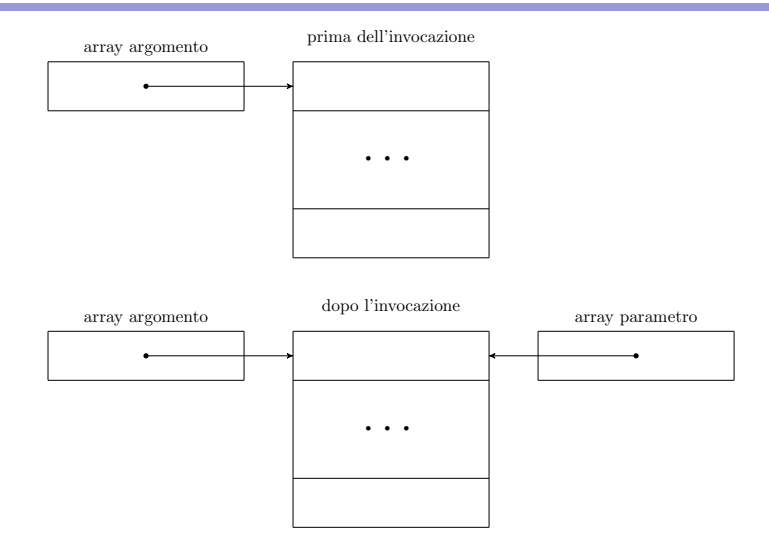

▶ Operando su array parametro formale, si opera su array argomento

<span id="page-9-0"></span>[Ancora sui metodi – Metodi e array](#page-9-0)

#### Array come parametri formali

```
void raddoppiaArray( int[] numero ) {
  for ( int i = 0; i<numero.length; i++ ) {
    numero[i] *= 2;
 }
}
void stampaArray( int[] numero ) {
  System.out.print( "Array: " );
  for (int i = 0; i<numero.length; i++) {
    System.out.print( numero[i]+" " );
  }
  System.out.println( );
}
```
<span id="page-10-0"></span>[Ancora sui metodi – Metodi e array](#page-10-0)

# Ordinamento di array

#### $\blacktriangleright$  Selection sort

- $\triangleright$  Molto semplice e facile da capire
- $\triangleright$  Esegue le seguenti operazioni
	- $\triangleright$  Cerca nell'array l'elemento con il valore più piccolo
	- $\blacktriangleright$  Lo scambia con il primo elemento
	- $\triangleright$  cerca tra gli elementi dell'array, escluso il primo, l'elemento con il valore più piccolo
	- $\blacktriangleright$  Lo scambia con il secondo elemento
	- $\triangleright$  Ripete fino a che tutti gli elementi sono al posto giusto

<span id="page-11-0"></span> $\mathrel{\mathop{\rule{0pt}{\text{\rule{0pt}{1.5}}}}\mathrel{\mathop{\rule{0pt}{0pt}}\nolimits}}$  [Metodi e ricorsione](#page-11-0)

[Ancora sui metodi – Metodi e array](#page-11-0)

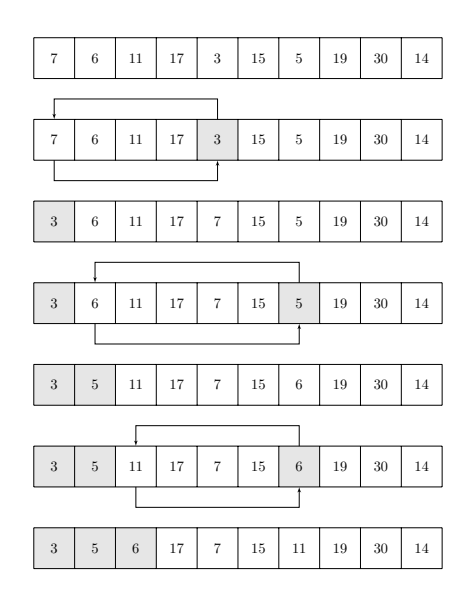

<span id="page-12-0"></span>[Ancora sui metodi – Metodi e array](#page-12-0)

```
void selectionSort( int[] a ) {
  int i,j,indiceProssimoMinimo ,min ,temp;
  for (i = 0; i \le a.length - 1; i++) {
    min = a[i]:
    indiceProssimoMinimo = i;
    for (i = i+1; i \le a.length; i++) {
      if (a[j]<min) {
        min = a[i];indiceProssimoMinimo = j;
      }
    }
    temp = a[i];a[i] = a[indiceProssimoMinimo];
    a[indiceProssimoMinimo] = temp;
  }
}
```
<span id="page-13-0"></span>[Programmazione procedurale](#page-13-0)

#### Programmazione procedurale

 $\triangleright$  Scompone problema in sotto-problemi più semplici

 $\triangleright$  Fino a raggiungere sotto-problemi elementari

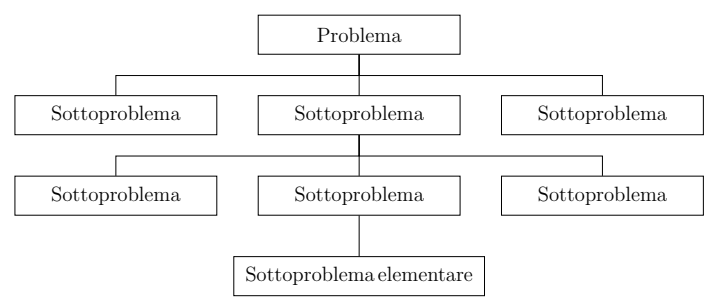

- $\triangleright$  Sotto-problemi il più possibile autonomi e indipendenti
	- ▶ Affrontabili in modo indipendente dagli altri
	- $\blacktriangleright$  Riutilizzabili in altri contesti
- $\triangleright$  A ogni sotto-problema corrisponde procedura risolutiva

<span id="page-14-0"></span>[Programmazione procedurale](#page-14-0)

#### Programmazione procedurale

- $\blacktriangleright$  In Java, metodi corrispondono a procedure
	- $\blacktriangleright$  Interfaccia del metodo specifica come procedura va usata
	- $\blacktriangleright$  Indipendenza di procedura implica che solo variabili locali siano modificate
- $\blacktriangleright$  Indipendenza non implica nessuna relazione
	- ▶ Spesso, una procedura usa altre procedure
		- $\blacktriangleright$  La prima non può essere usata fin quando le seconde non sono implementate
		- **>** Sviluppo può proseguire in parallelo

<span id="page-15-0"></span>[Programmazione procedurale](#page-15-0)

#### Integrale di una funzione

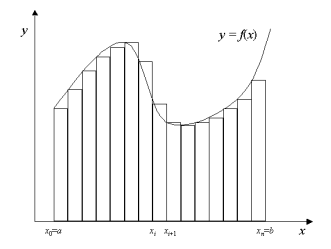

```
double integrale( double a,double b,int n ) {
  double h = (b-a)/n:
  double area = 0.0;
  for (int i = 0; i \le n; i++) {
    area = area + h * f( a + i * h);}
  return area;
}
double f( double x ) {
  return 4/(1+x*x);
}
```
<span id="page-16-0"></span>[Programmazione procedurale](#page-16-0)

### Programmazione procedurale

- $\blacktriangleright$  Pre-condizioni e post-condizioni
	- $\triangleright$  Contratto firmato tra chi sviluppa procedura e chi usa procedura
- $\blacktriangleright$  Pre-condizione
	- $\triangleright$  Requisito che deve essere soddisfatto da chi invoca il metodo
	- $\triangleright$  Metodo non responsabile se invocato in violazione di pre-condizioni
- $\blacktriangleright$  Post-condizione
	- $\triangleright$  Valore restituito calcolato correttamente
	- ▶ Sistema in un determinato stato dopo esecuzione di metodo
		- ▶ Metodo responsabile di effetti collaterali

<span id="page-17-0"></span>[Programmazione procedurale](#page-17-0)

#### Programmazione procedurale

 $\triangleright$  Schema di programma basato su programmazione procedurale

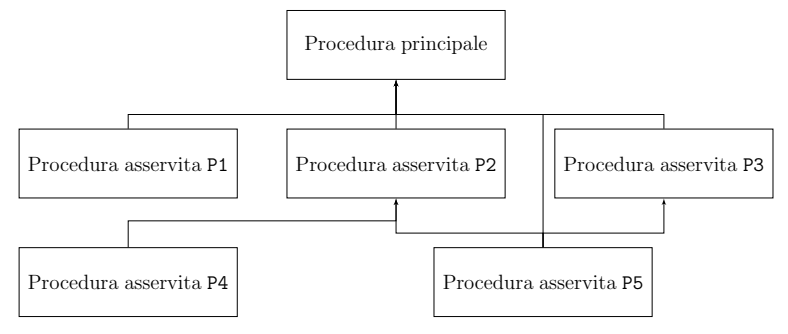

- $\triangleright$  Stessa procedura asservita a più procedure
- $\blacktriangleright$  In Java, procedura principale chiamata main

<span id="page-18-0"></span>[Programmazione procedurale](#page-18-0)

# Fattori primi

- 1. Richiedere all'utente un numero intero compreso tra 2 e 1000
- 2. Se il numero inserito dall'utente è primo, stampare nuovamente il numero (in quanto unico fattore primo di se stesso)
- 3. Altrimenti calcolare il più piccolo fattore primo, stampare tale fattore e aggiornare il numero dividendolo per il fattore calcolato, ripetendo questa operazione fino a quando il numero non diventa minore di 2
- $\blacktriangleright$  Tre procedure

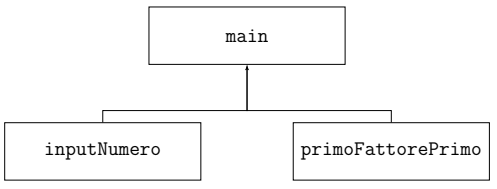

#### <span id="page-19-0"></span> $\blacktriangleright$  Procedura di input

```
int inputNumero( int l,int r ) {
  int n = Input.getInt('Numero ('++l+"--"+r+")");
  while ((n<1)||(n>r)) {
    n = Input.getInt( "Numero ("+1+"-"+r+")" ):
  }
  return n;
}
```
 $\blacktriangleright$  Pre-condizione

 $\triangleright$  Argomenti: numeri interi positivi con 1 non maggiore di r

 $\blacktriangleright$  Post-condizione

▶ Valore di ritorno: numero incluso in [1, r]

```
\blacktriangleright Procedura di ricerca fattore primo
```

```
int primoFattorePrimo( int n ) {
  for (int i = 2; i \le n/2; i++ ) {
    if (n\% i == 0) {
      return i;
    }
  }
  return n;
}
```
 $\blacktriangleright$  Pre-condizione

 $\triangleright$  Argomento: numero interi positivi

 $\blacktriangleright$  Post-condizione

▶ Valore di ritorno: primo fattore primo di n

```
\blacktriangleright Procedura di ricerca fattore primo
  void main( ) {
    int numero = inputNumero( 2, 1000 );
    int fattore = 0;
    System.out.println( "Numero: "+numero );
    if ( primoFattorePrimo( numero ) == numero) {
      System.out.println( "Fattore: "+numero );
    } else {
      while (numero >1) {
        fattore = primoFattorePrimo( numero );
        System.out.println( "Fattore: "+fattore );
        numero = numero/fattore;
      }
    }
  }
```
<span id="page-22-0"></span>[Programmazione procedurale](#page-22-0)

### Il gioco della corsa della pedina

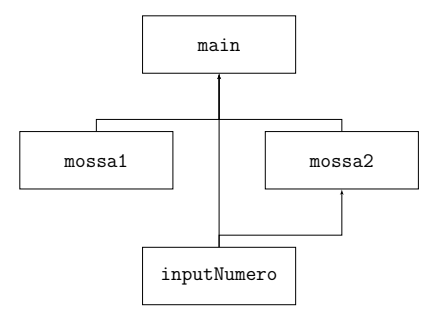

- $\blacktriangleright$  mossa1: giocatore digitale
- mossa2: giocatore umano
- **DE inputNumero: per chiedere primo giocatore e mossa umana**

<span id="page-23-0"></span> $L_{\text{Programmazione procedure}}$ 

```
int mossa1(int p) {
  int mossa = 1;
  switch (p) {
    case 0:
    case 3: mossa = 2;
  }
  return mossa;
}
```
<span id="page-24-0"></span>[Programmazione procedurale](#page-24-0)

```
int inputNumero( int l,int r, int p ) {
 int n = Input.getInt( "("+1+"-"+r+", "+p+")");
  while ((n<1)||(n>r)) {
   n = Input.getInt( "("+1+"-"+r+", "+p+")" );
 }
  return n;
}
```
<span id="page-25-0"></span>[Programmazione](#page-0-0)

 $\mathrel{\mathop{\rule{0pt}{\text{\rule{0pt}{1.5}}}}\mathrel{\mathop{\rule{0pt}{0pt}}\nolimits}}$  [Metodi e ricorsione](#page-25-0)

 $\label{eq:regr} \begin{array}{c} \rule{2mm}{2mm} \rule{0mm}{2mm} \rule{2mm}{2mm} \rule{2mm}{2mm} \rule{2mm}{2mm} \rule{2mm}{2mm} \end{array}$ 

```
int mossa2(int p) {
 return inputNumero(1,2,p);
}
```
<span id="page-26-0"></span>[Programmazione procedurale](#page-26-0)

```
void main() {
  int p = 0;
  int vincitore = 0;
  int turno = inputNumero(1, 2, -1);
  int mossa = 0;
  while (vincitore==0) {
    if (turno==1) {
      mossa = mossa1(p);
    } else {
      mossa = mossa2(p);
    }
    p = p + \text{mass};
    if (p==5) {
      vincitore=turno;
    }
    turno = 3-turno;
  }
  System.out.println("Vincitore: "+vincitore);
}
```
### <span id="page-27-0"></span>Ricorsione

- $\triangleright$  Strumento potente per manipolazione di strutture matematiche
- $\triangleright$  Consente semplice formulazione di algoritmi
- I Consente semplice dimostrazione di correttezza di algoritmi
- $\blacktriangleright$  Metodi ricorsivi
	- $\blacktriangleright$  Direttamente ricorsivi
		- $\blacktriangleright$  Invocano sè stessi
	- $\blacktriangleright$  Indirettamente ricorsivi
		- Invoca un altro metodo che invoca (direttamente o indirettamente) primo metodo

```
Programmazione
Metodi e ricorsione
  LRicorsione
```
 $\triangleright$  Metodo direttamente ricorsivo per cercare numero intero in array ordinato

```
boolean esiste(int[] a, int l, int r, int k) {
  if (l>r) {
    return false;
  } else {
    int m = (1+r)/2;
    if (a[m]=k) {
      return true;
    } else {
      if (k < a[m]) {
        return esiste(a,l,m-1,k);
      } else {
        return esiste(a,m+1,r,k);
      }
    }
  }
}
```

```
Programmazione
Metodi e ricorsione
  LRicorsione
```

```
\triangleright Metodi indirettamente ricorsivi
  void stampaNumeroDispari( int n ) {
    System.out.println( "Numero dispari: "+n );
    if (n>1) {
      stampaNumeroPari( n-1 );
    }
  }
  void stampaNumeroPari( int n ) {
    System.out.println( "Numero pari: "+n );
    stampaNumeroDispari( n-1 );
  }
  void stampa( int n ) {
    if (n%2==0) {
      stampaNumeroPari( n );
    } else {
      stampaNumeroDispari(n);
    }
  }
```
<span id="page-30-0"></span>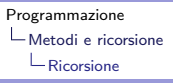

### Metodi ricorsivi e numerologia

- $\blacktriangleright$  Numero del destino
	- $\triangleright$  Somma cifre data di nascita ripetuta sino a quando una cifra
- Esempio: 21 Giugno 1961
	- $\blacktriangleright$  21061961
	- $\rightarrow$  2+1+0+6+1+9+6+1=26
	- $2+6=8$
	- **Numero del destino: 8** 
		- ▶ Persona "nata per guidare e a cui il destino fornirà le opportunità per esprimere i propri talenti nativi"

```
Programmazione
Metodi e ricorsione
  LRicorsione
```

```
int sommaCifre( int numero ) {
  int risultato = 0;
  while (numero >0) {
    risultato += numero %10;
    numero = numero/10;
  }
  return risultato;
}
int destino( int numero ) {
  int temp = sommaCifre( numero );
  if (numero >9)
    return destino( temp );
  else
    return temp;
}
void main() {
  int n = Input.getInt( "Data (GGMMAAAA)" );
  System.out.println( "Destino: "+destino( n ) );
}
```
<span id="page-32-0"></span>[Ricorsione – Ricorsione e iterazione](#page-32-0)

#### Ricorsione e iterazione

- $\blacktriangleright$  In alcuni casi, è facile trasformare metodo ricorsivo in metodo non ricorsivo
	- $\blacktriangleright$  Schema  $A = \text{if}(E) \{S; A\}$ 
		- $\triangleright$  Diventa  $A = \text{while}(E){S}$
	- $\blacktriangleright$  Schema  $A = S$ ; if(*E*){*A*}
		- $\triangleright$  Diventa  $A = \text{do} \{ S \}$ while(*E*);
- $\triangleright$  Facendo uso di pila, ogni metodo ricorsivo può essere reso non ricorsivo

### <span id="page-33-0"></span>Ricorsione e fattoriale di un numero

```
\blacktriangleright Metodo ricorsivo
```

```
int fattorialeRicorsivo( int n ) {
  if (n>1) {
    return n*fattorialeRicorsivo( n-1 );
  } else {
    return 1;
  }
}
```
 $\blacktriangleright$  Metodo non ricorsivo

 $\blacktriangleright$  Già visto: fa uso di for

<span id="page-34-0"></span>[Ricorsione – Ricorsione e iterazione](#page-34-0)

### Numeri di Fibonacci

- $\blacktriangleright$  Divertissement matematico
	- $\triangleright$  Crescita popolazione conigli
		- $\blacktriangleright$  Una coppia all'inizio
		- $\triangleright$  Ogni coppia diviene fertile dopo 1 mese
		- $\triangleright$  Ogni coppia fertile riproduce una nuova coppia ogni mese
	- ▶ Quante coppie di conigli dopo *n* mesi?

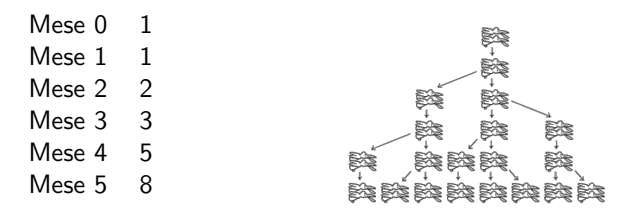

$$
\blacktriangleright F_n = F_{n-1} + F_{n-2}
$$

- $\blacktriangleright$   $F_{n-1}$ : coppie già esistenti
- $\blacktriangleright$   $F_{n-2}$ : coppie nuove

#### <span id="page-35-0"></span> $\blacktriangleright$  Metodo ricorsivo

```
long fiboRic( int n ) {
  if (n<2) {
    return n;
  } else {
    return fiboRic( n-1 )+fiboRic( n-2 );
  }
}
```
 $\blacktriangleright$  Albero delle chiamate ricorsive

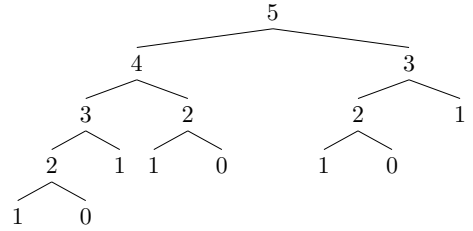

#### <span id="page-36-0"></span> $\blacktriangleright$  Metodo iterativo

```
long fibonacci( int n ) {
  int i = 1:
  long x = 1, y = 0;
  if (n==0) return 0;
  while (i \leq n) {
    i = i+1;x = x+y;y = x-y;}
  return x;
}
```
- $\triangleright$  Costo lineare nell'indice che si vuole calcolare
- $\triangleright$  Ricorsione da evitare se soluzione iterativa ovvia
	- $\triangleright$  Confinata a casi in cui rende codice più facile da capire

<span id="page-37-0"></span>[Ricorsione – Ricorsione e iterazione](#page-37-0)

# Le torri di Hanoi

- $\triangleright$  3 pioli e  $n = 64$  dischi sul primo piolo (vuoti gli altri due)
- $\triangleright$  Ogni mossa sposta un disco in cima a un piolo
- $\triangleright$  Un disco non può poggiare su uno più piccolo
- $\triangleright$  Spostare tutti i dischi dal primo al terzo piolo
	- $\blacktriangleright$  Leggenda: finito lo spostamento, il mondo scomparirà
- $\blacktriangleright$  Metodo ricorsivo

```
void risolviHanoi( int n,int s,int d ) {
  if (n>0) {
    risolviHanoi( n-1,s,6-s-d );
    System.out.println( "Da "+s+" a "+d );
    risolviHanoi( n-1,6-s-d,d );
  }
}
 \blacktriangleright Termina
```
 $\triangleright$  A ogni nuova esecuzione il numero di dischi è diminuito di 1  $\blacktriangleright$  Quanti passi esegue?

<span id="page-38-0"></span>[Ricorsione – Ricorsione e iterazione](#page-38-0)

#### Numero di mosse

- $\blacktriangleright$  Se  $n = 1: 1$
- $\blacktriangleright$  Se  $n = 2: 3$
- $\triangleright$  Se  $n = 3: 7$
- $\triangleright$  Se  $n = 4: 15$
- $\triangleright$  Se  $n = 5: 31$
- ln generale:  $2^n 1$
- $\blacktriangleright$  Dimostrazione
	- **Caso base**  $n = 1: 2^1 1 = 1$
	- $\blacktriangleright$  Passo induttivo:  $(2^{n-1} 1) + 1 + (2^{n-1} 1) = 2^n 1$
- $\triangleright$  1 mossa/sec: circa 585 miliardi di anni!

<span id="page-39-0"></span>[Ricorsione – Ricorsione e iterazione](#page-39-0)

### Generazione di sequenze binarie e di permutazioni

- ► Sequenza binaria equivalente a sottoinsieme di *n* elementi
- $\blacktriangleright$  Metodo ricorsivo
	- ► Pone bit in posizione *b* a 0
	- $\triangleright$  Genera tutte le sequenze con tale bit (ricorsivamente)
	- ► Pone bit in posizione *b* a 1
	- $\triangleright$  Genera tutte le sequenze con tale bit (ricorsivamente)

```
void generaBinarie( int[] a, int b ) {
  if (b == 0) {
    stampaArray(a);
  } else {
    a[b-1] = 0:
    generaBinarie( a, b-1 );
    a[b-1] = 1;generaBinarie( a, b-1 );
  }
}
```

```
Programmazione
Metodi e ricorsione
  Ricorsione – Ricorsione e iterazione
```

```
\triangleright Generazione ricorsiva di permutazioni
    \triangleright Ciascuno elemento occupa ultima posizione
    \triangleright Rimanenti elementi ricorsivamente permutati
  void generaPermutazioni(char[] a, int p) {
     char temp;
     if (p==0) {
       stampaArray( a );
     } else {
       for (int i = p-1; i>=0; i--) {
          temp = a[i];a[i] = a[p-1];a[p-1] = temp;generaPermutazioni( a, p-1 );
          temp = a[i];a[i] = a[p-1];a[p-1] = temp;}
     }
  }
```
<span id="page-41-0"></span>[Ricorsione – Ricorsione e iterazione](#page-41-0)

### Ricorsione e divide-et-impera

- $\triangleright$  Ordinamento per fusione
	- 1. Decomposizione in sotto-problemi: se almeno due elementi, divide in due sotto-array uguali
	- 2. Soluzione ricorsiva: ordina ricorsivamente due sotto-array
	- 3. Ricombinazione delle soluzioni: fonde due sotto-array ordinati in un array ordinato
- $\blacktriangleright$  Implementazione

```
void ordina( int[] a, int sinistra , int destra) {
  if (sinistra < destra) {
    int centro = (sinistra + destra) / 2;
    ordina(a,sinistra , centro);
    ordina(a,centro + 1, destra);
    fondi(a,sinistra , centro , destra);
  }
}
```
<span id="page-42-0"></span>[Ricorsione – Ricorsione e iterazione](#page-42-0)

#### $\blacktriangleright$  Fusione con array di appoggio

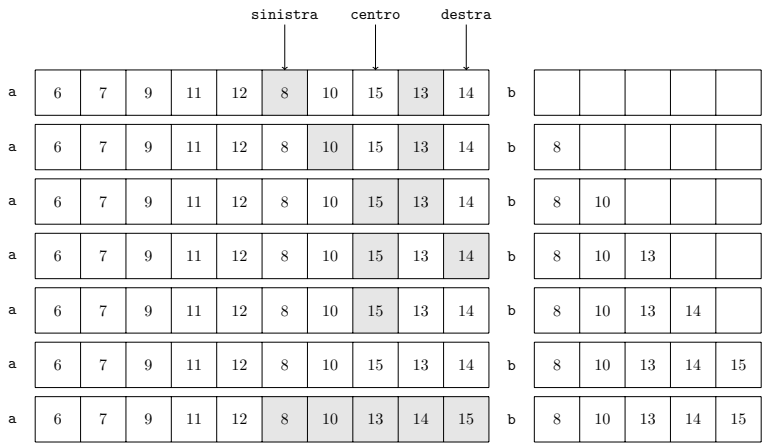

#### <span id="page-43-0"></span>[Programmazione](#page-0-0)

[Metodi e ricorsione](#page-43-0)

[Ricorsione – Ricorsione e iterazione](#page-43-0)

```
void fondi(int[] a, int s, int c, int d) {
  int [] b = new int [d-s+1];
  int i = s, j = c + 1, k = 0;
  while ((i \le c) \& k \ (j \le d)) {
    if (a[i]<a[j]) {
      b[k] = a[i]; i = i + 1; k = k + 1;} else {
      b[k] = a[i]; i = j + 1; k = k + 1;}
  }
  while (i \leq c) {
   b[k] = a[i]; i = i + 1; k = k + 1;}
  while (j \leq d) {
   b[k] = a[i]; j = j + 1; k = k + 1;}
  for (i = s; i \le d; i = i + 1) a[i] = b[i-s];}
```
#### <span id="page-44-0"></span> $\blacktriangleright$  Albero delle chiamate ricorsive

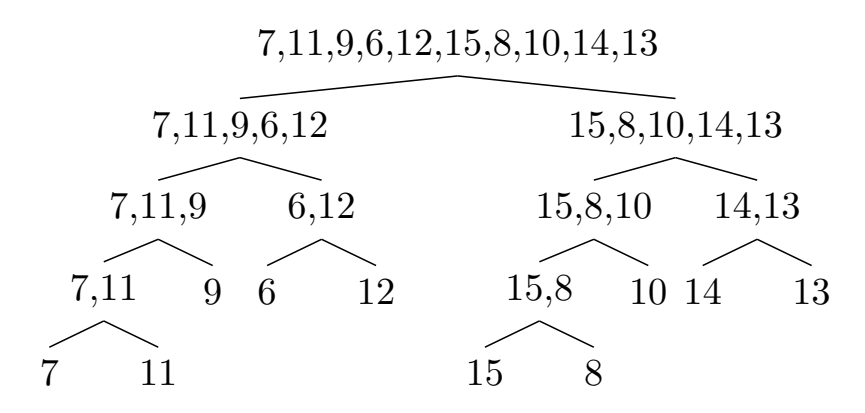

<span id="page-45-0"></span>[Un'ultimo esempio: il gioco del Sudoku](#page-45-0)

# Il gioco del Sudoku

- $\blacktriangleright$  Tabella 9  $\times$  9 contenente numeri compresi tra 1 e 9
- ▶ Divisa in  $3 \times 3$  sottotabelle (di taglia  $3 \times 3$ )
- $\triangleright$  Alcune celle contengono numeri, altre vuote
- $\blacktriangleright$  Riempire le celle vuote in modo che
	- ▶ Ogni riga contiene una permutazione di 1,2,...,9
	- ▶ Ogni colonna contiene una permutazione di 1, 2, ..., 9
	- ▶ Ogni sottotabella contiene una permutazione di 1, 2, ..., 9
- $\blacktriangleright$  Esempio

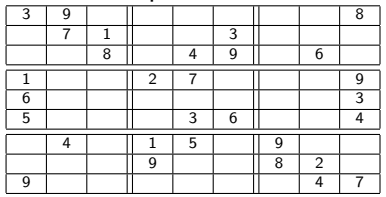

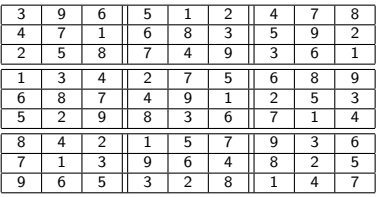

- $\triangleright$  Soluzione ottenibile attraverso implicazioni logiche
- Ad esempio, nella sottotabella in alto a destra il 3 può stare solo in basso a sinistra

<span id="page-46-0"></span>[Un'ultimo esempio: il gioco del Sudoku](#page-46-0)

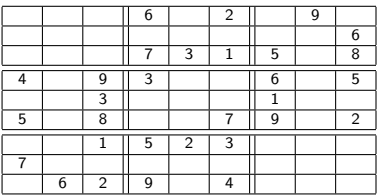

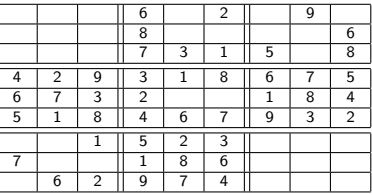

- $\triangleright$  Partendo dalla configurazione a sinistra, giungiamo nella configurazione a destra che ammette diverse scelte per ogni casella
- **Backtrack**: *algoritmo che esplora tali scelte, annullando gli e*↵*etti nel caso che non conducano a soluzione*

<span id="page-47-0"></span>[Un'ultimo esempio: il gioco del Sudoku](#page-47-0)

#### $\blacktriangleright$  Algoritmo di backtrack

- 1. Cerca prima casella vuota *c*
- 2. Determina cifre possibili per *c*: prova ad assegnare a *c* una dopo l'altra tali cifre
- 3. Se ultima casella, restituisce configurazione finale (soluzione trovata)
- 4. Altrimenti, procede ricorsivamente con prossima casella vuota
	- $\triangleright$  Se non produce soluzione accettabile, annulla scelta fatta e prova successiva (procedimento termina se finite le scelte possibili)

<span id="page-48-0"></span>[Un'ultimo esempio: il gioco del Sudoku](#page-48-0)

```
\blacktriangleright Prossima cella vuota
    \triangleright Cella identificata da array di sue coordinate
  int[] prossimaCasella( int[] c,int[][] s ) {
     for (int j = c[1] + 1; j < s.length; j++) {
        if (s[c[0]][i] == 0) {
          return new int[] { c[0], j };
       }
     }
     for (int i = c[0] + 1; i < s.length; i++) {
       for (int j = 0; j < s.length; j++) {
          if (s[i][i] == 0) {
             return new int[] \{ i, j \};
          }
       }
     }
     return new int\begin{bmatrix} \end{bmatrix} \begin{bmatrix} -1, -1 \end{bmatrix};
  }
```
#### <span id="page-49-0"></span>[Programmazione](#page-0-0) [Metodi e ricorsione](#page-49-0) [Un'ultimo esempio: il gioco del Sudoku](#page-49-0)

 $\triangleright$  Decidere se cifra compatibile con cella

```
\triangleright n: radice quadrata dimensione tabella
boolean accettabile(int d,int[] c,int n,int[][] s){
  for (int i = 0; i \le n * n; i++)if (s[c[0]][i] == d) return false;
  for (int i = 0; i < n * n; i++)if (s[i][c[i]] == d) return false:
  int fr = (c[0]/n) * n;
  int fc = (c[1] / n) * n;
  for (int i = fr; i < fr + n; i++) {
    for (int j = fc; j < fc + n; j++) {
      if (s[i][j] == d) {
        return false;
      }
    }
  }
  return true;
}
```
<span id="page-50-0"></span>[Un'ultimo esempio: il gioco del Sudoku](#page-50-0)

#### $\triangleright$  Determinare cifre posizionabili in cella

 $\blacktriangleright$  Usa accettabile

```
boolean[] cifreAmmissibili(int[] c,int n,int[][] s){
   boolean \begin{bmatrix} 1 & r = n \text{e} \text{w} & b \text{o} \text{o} \text{e} \text{a} \text{n} \end{bmatrix}for (int d = 1; d \le n * n; d++) {
     r[d - 1] = accettabile(d, c, n, s);}
   return r;
}
```
<span id="page-51-0"></span>[Un'ultimo esempio: il gioco del Sudoku](#page-51-0)

- $\blacktriangleright$  Risolvere il Sudoku
	- $\blacktriangleright$  Ricorsivo
	- ▶ Usa cifreAmmissibili e prossimaCasella

```
boolean risolvibile(int[] c, int n, int[][] s) {
  boolean [] a = cifreAmmissibili(c, n, s);for (int d = 1; d \le m * n; d++) {
    if (a[d-1]) {
      s[c[0]][c[1]] = d;int[] nc = prossimaCasella(c, s);
      if (nc[0] \ge 0 && !risolvibile(nc, n, s)) {
        s[c[0]] [c[1]] = 0;} else {
        return true;
      }
    }
  }
  return false;
}
```
<span id="page-52-0"></span>[Un'ultimo esempio: il gioco del Sudoku](#page-52-0)

 $\blacktriangleright$  Il metodo principale

```
void main() {
  int [] [] s = \{ \{4, 2, 0, 0\} , \{0, 0, 0, 3\} , \}{ 0, 1, 3, 0 },{ 0, 0, 0, 2 } };
  int n = 2:
  stampaMatrice(s);
  int [] p = prossinacase11a(new int [] { 0, -1 } , s);System.out.println(risolvibile(p, n, s));
  stampaMatrice(s);
}
void stampaMatrice(int[][] s) {
  for (int i = 0; i < s.length; i++) {
    for (int j = 0; j < s.length; j++) {
      System.out.print(s[i][i] + " ");}
   System.out.println();
  }
}
```
<span id="page-53-0"></span>[Un'ultimo esempio: il gioco del Sudoku](#page-53-0)

#### $\blacktriangleright$  Schema del programma

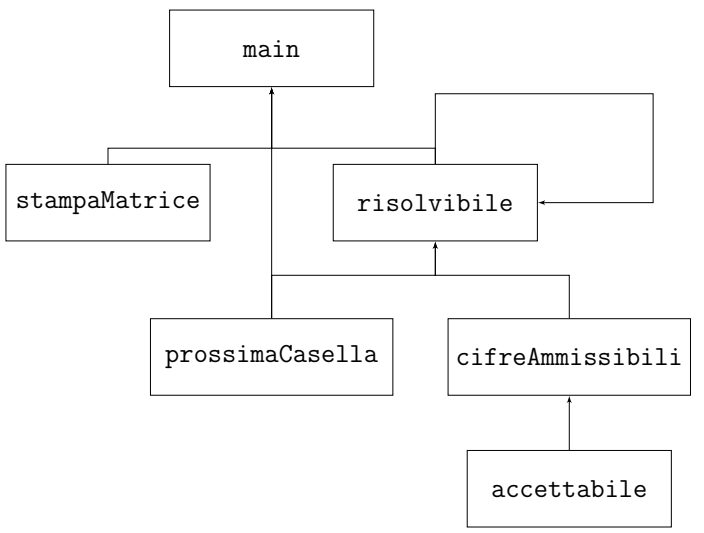